## Modules, Functions, Comparators, and Lists

Lecture 8 - COMP 364 February 1, 2010 Derek Ruths

Our first python program

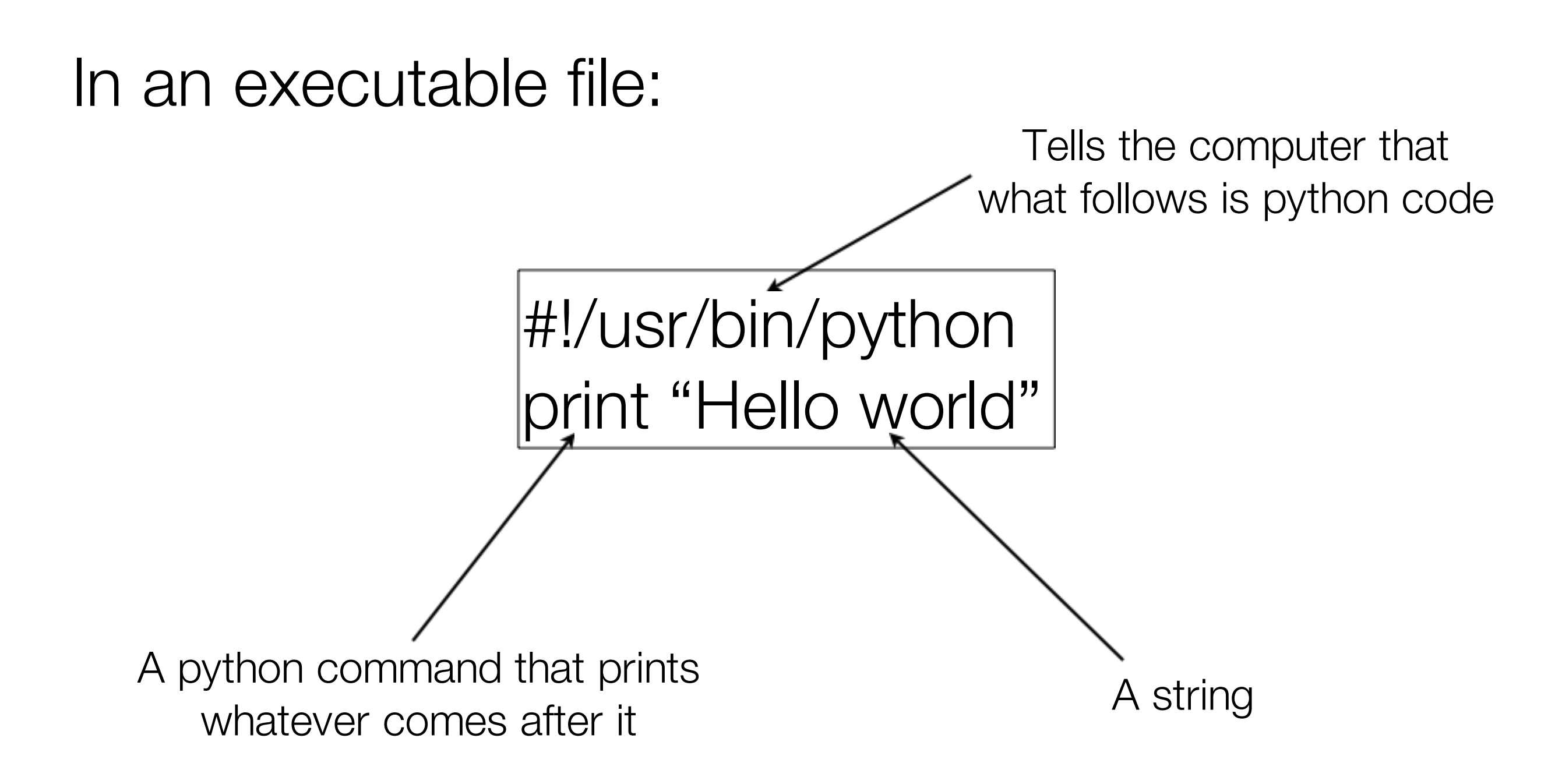

### **Modules**

- Python keeps things organized in different places called "modules" •
- You tell python that you want to use things in a given place by *importing* a module. Some important & useful modules •
	- *sys*: system-specific information like command arguments
		- *sys.argv* are the command arguments given to your script •
	- *os*: operating-system specific things •
		- os.name is the name of your operating system
	- To bring a module into your python code, type "*import <module name>*"  $\bullet$

# import sys print sys.argv

#### Functions

- Functions perform an action and, sometimes, return a result value. Python provides **many** functions, but we will also learn how to define our own (later). •
- Functions have the format: •
	- <function name>(<argument1>,<argument2>,...,<argument N>)

import os print os.getlogin() import os os.chdir('..') print os.getcwd()

#### Lists: a container

- Contain multiple objects (in order)  $\bullet$ 
	- *last\_names = ['Smith', 'Singer', 'Smith']* •
- Can contain objects of different types  $\bullet$ 
	- *x = ['hello', 2, True, 2.5]* •
- Getting contents out by index: *x[0]*  $\bullet$
- Question: *sys.argv* is a list. How would you print out the first argument given to your program?  $\bullet$

### **Comparators**

- Equality:  $x == y$  $\bullet$ 
	- Is True if x and y are equal, False otherwise
- Inequality:  $x = y$ •
	- Is True if x and y are not equal, False otherwise
- Some other operators:  $\bullet$ 
	- $x > y$
	- $x \ge y$
	- $x < y$
	- $x \le y$

#### Comparator practice

- What are the results of these different comparisons?
	- *2 == 3 •*
	- *'hello' == "hello" •*
	- *'x' < 'y'*
	- *2 < 2.2 •*
	- $2 == 2.0$
	- *True != False •*

Exercise: write a program that tests whether its first and second arguments are equal

#### Files in Python

Lecture 11 - COMP 364 February 8, 2010 Derek Ruths

## File operations

- Reading content •
- Writing content •

- *The file workflow •*
	- *Open the file •*
	- *Read/write content •*
	- *Close the file •*

## Reading Files - Technique 1

```
fh = open(<i>path to file</i>>, 'r')
```

```
content = fh.readlines()
```
fh.close()

for line in content:

<do stuff with line>

Exercise: Print lines that are less than 10 characters in length.

#### Reading Files - Technique 2

 $fh = open(*path*), 'r')$ 

for line in fh:

<do stuff with the line>

fh.close()

Exercise: Print lines that are less than 10 characters in length.

## This is the better technique for handling large files.

## Writing content

 $fh = open("/home/druths/blah.txt", 'w')$ 

fh.write('hello world!')

fh.close()

Exercise: Write command line arguments that are less than 10 in value

Exercise: Write all lines in *source.txt* that have less than 10 characters to file *output.txt*